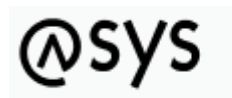

Abfallüberwachungssystem

# **Begleitformularstatistik**

Mit der Version 5.18 wurde ASYS um ein Modul zur Erstellung von Begleitformularstatistiken zur Unterstützung der Mengenmeldungen an das UBA erweitert. Dieses Modul aufgrund der sehr ähnlichen Aufgabenstellung als Erweiterung des schon seit der Version 5.5 vorhandenen Moduls der [Begleitscheinstatistik](https://hilfe.gadsys.de/asyshilfe/doku.php?id=adm6:thm:bgs_statistik) realisiert. Wie dieses ist es teilweise programmiert und teilweise konfigurierbar (Abfragen), wobei der prograqmmierte Anteil gegenüber der Begleitscheinstatistik überwiegt. Die Konfigurierbarkeit besteht hierbei in bedarfsweise anpassbaren Abfragen, es sind jedoch diverse Rahmenbedingungen einzuhalten. Als erstes ist ein Kopfdatensatz für die Statistik zu erstellen. Hierbei ist in erster Linie der Auswertungszeitraum relevant, denn dieser Zeitraum bestimmt, welche Begleitformulare für die Statistik herangezogen werden. Nachdem einmal Begleitformulardaten für den Kopfdatensatz ermittelt wurden, kann der Statistikzeitraum im Kopfdatensatz danach nicht mehr geändert werden.

Es folgt eine Erläuterung der Funktionalität hinter den Schaltflächen.

## **Ersterstellung einer Statistik (Anzahl Begleitformulardaten = 0)**

#### Schaltfläche **Erstellen** - Mengendaten

Die Funktionalität ermittelt alle für eine Statistik der Art "Begleitformularstatistik - Abfälle international" relevanten Begleitformulare und die notwendigen Einzelangaben zu diesen. (Potentiell) relevant sind alle Begleitformulare die, die Kriterien erfüllen, die hierzu in der [ASYS-Online-](https://hilfe.gadsys.de/asyshilfe/doku.php?id=a7mask:statisik#entsorgungsvorgaenge_der_begleitformularstatistik)[Anwenderhilfe](https://hilfe.gadsys.de/asyshilfe/doku.php?id=a7mask:statisik#entsorgungsvorgaenge_der_begleitformularstatistik) benannt sind.

Hierzu werden nacheinander folgende Abfragen ausgeführt:

Als erstes wird die Abfrage 'IKAInternSTBGFGetAllBGF1' ausgeführt. Diese ermittelt nach im Fachkonzept vorgegebenen Kriterien die für die Statistik relevanten Begleitscheine:

- Das Begleitformular enthält eine Notifizierungsnummer.
- Das Begleitformular enthält eine laufende Transportnummer.
- Das Begleitformular ist nicht als gestrichen (Stornierungskennzeichen) markiert.
- Das Datum der Ankunft liegt im Statistikzeitraum ODER
	- Das Datum der Ankunft ist leer UND das Datum der Entsorgungsbestätigung liegt im Statistikzeitraum ODER
		- Das Datum der Ankunft ist leer UND das Datum der Entsorgungsbestätigung ist leer UND das Datum des Versandbeginns liegt im Statistikzeitraum.

Anschließend wird dieser Datenbestand mit weiteren Abfragen ergänzt:

Die Abfrage 'IKAInternSTBGFGetAVV' ermittelt über die Notifizierungsnummer den/die AVV-Schlüssel aus dem aktuellen Notifizierungsformular.

Die Abfrage 'IKAInternSTBGFGetBehoerden' ermittelt über die Notifizierungsnummer die Behördennummer(n) der Behörde(n) in der Rolle 'Exportbehörde - Notifizierung' aus dem aktuellen Notifizierungsformular.

Die Abfrage 'IKAInternSTBGFGetNtz' ermittelt über die Notifizierungsnummer das Kennzeichen 'Verwertung', die Rolle des Notifizierenden und die behördliche Nummer der Beseitigungs- /Verwertungsanlage aus dem aktuellen Notifizierungsformular.

Die Abfrage 'IKAInternSTBGFGetRD' ermittelt über die Notifizierungsnummer den/die RD-Code(s) aus dem aktuellen Notifizierungsformular.

Die Abfrage 'IKAInternSTBGFGetStaaten' ermittelt über die Notifizierungsnummer den ISO-Code des Export- und des Importstaates aus dem aktuellen Notifizierungsformular.

## **Erweiterung einer Statistik (Anzahl Begleitformulardaten > 0)**

Schaltfläche **Erstellen** - Mengendaten

Beim Update, d.h. nachdem die Begleitformularstatistik bereits einmal erstellt wurde, erfolgt eine Aktualisierung anhand des Datums "letzte Aktualisierung Mengendaten". Nur Begleitformulare, die seitdem geändert bzw. neu hinzugefügt wurden, werden für die Aktualisierung berücksichtigt. Die Ausführung erfolgt über die Abfrage 'IKAInternSTBGFGetUpdateBGF1'. Die Ergänzung der Daten erfolgt wie oben dargelegt.

### **Erstellen - Erzeuger**

Schaltfläche **Erstellen** - Erzeuger

Funktionalität wie in ["Begleitscheinstatistik - gefährliche Abfälle national"](https://hilfe.gadsys.de/asyshilfe/doku.php?id=adm6:thm:bgs_statistik#erstellen_-_erzeuger)

## **Erstellen - Entsorger**

Schaltfläche **Erstellen** - Entsorger

Funktionalität wie in ["Begleitscheinstatistik - gefährliche Abfälle national"](https://hilfe.gadsys.de/asyshilfe/doku.php?id=adm6:thm:bgs_statistik#erstellen_-_entsorger)

## **Prüfen - Mengendaten**

Schaltfläche **Prüfen** - Mengendaten

Prüft die Begleitscheine nach dem Prüfplan des Aufgabenbereichs 'Statistik BGS' (ist ein Unteraufgabenbereich! von Begleitscheinstatistik). Die Daten müssen vor der Prüfung nicht geladen werden.

Der Prüfplan ist um zwei Regelgruppen erweitert worden, die nur bei Statistiken der Art "Begleitformularstatistik – Abfälle international" ausgeführt werden. Die Prüfregelgruppen für die Statistiken der Art "Begleitscheinstatistik - gefährliche Abfälle national" sind entsprechend ebenfalls mit Steuerregeln versehen worden, damit sie nicht für Begleitformularstatistiken ausgeführt werden.

## **Ausgeben – Mengendaten, Erzeuger, Entsorger**

Schaltflächen **Ausgeben** – Mengendaten, Erzeuger, Entsorger

Eine Ausgabe der Daten ist bei Statistiken der Art "Begleitformularstatistik – Abfälle international" für Mengendaten, Erzeuger und Entsorger möglich.

Die Mengendaten werden dabei in dem in der [Anwenderhilfe zur Statistikmaske](https://hilfe.gadsys.de/asyshilfe/doku.php?id=a7mask:statisik#aufbau_der_excel-ausgabedatei_fuer_die_begleitformularstatistik) angegebenen Excel-Datenformat ausgegeben.

Die Ausgabe der Erzeuger- und der Entsorgerliste erfolgt mit den gleichen Spalten, wie für die nationalen Statistiken. Abweichend wird nicht das spaltenorientierte Ausgabeformat der statistischen Ämter, sondern ebenfalls ein Semikolon-separiertes Format genutzt.

From: <https://hilfe.gadsys.de/asyshilfe/>- **ASYS-Onlinehilfe**

Permanent link: **[https://hilfe.gadsys.de/asyshilfe/doku.php?id=adm6:thm:bgf\\_statistik](https://hilfe.gadsys.de/asyshilfe/doku.php?id=adm6:thm:bgf_statistik)**

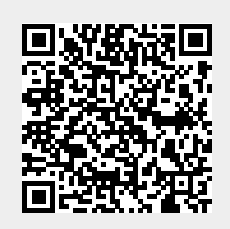

Last update: **2021/05/31 14:52**